# CS311—Computational Structures Parsing Techniques

Andrew P. Black

Lecture 10

1

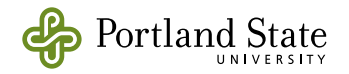

# Top-down parsing using Recursive Descent

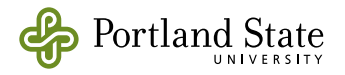

# Top Down Parsing

- Begin with the start symbol and try and derive the parse tree from the root.
- Consider the grammar

$$
\begin{aligned}\n\text{Exp} &\rightarrow \text{id} \\
&|\text{Exp} + \text{Exp} \\
&|\text{Exp}^* \text{Exp} \\
&|\text{Exp}\n\end{aligned}
$$

• derives x, x+x, x+x+x, x<sup>\*</sup>y,  $x + y * z$  ...

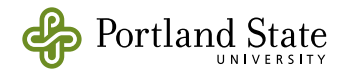

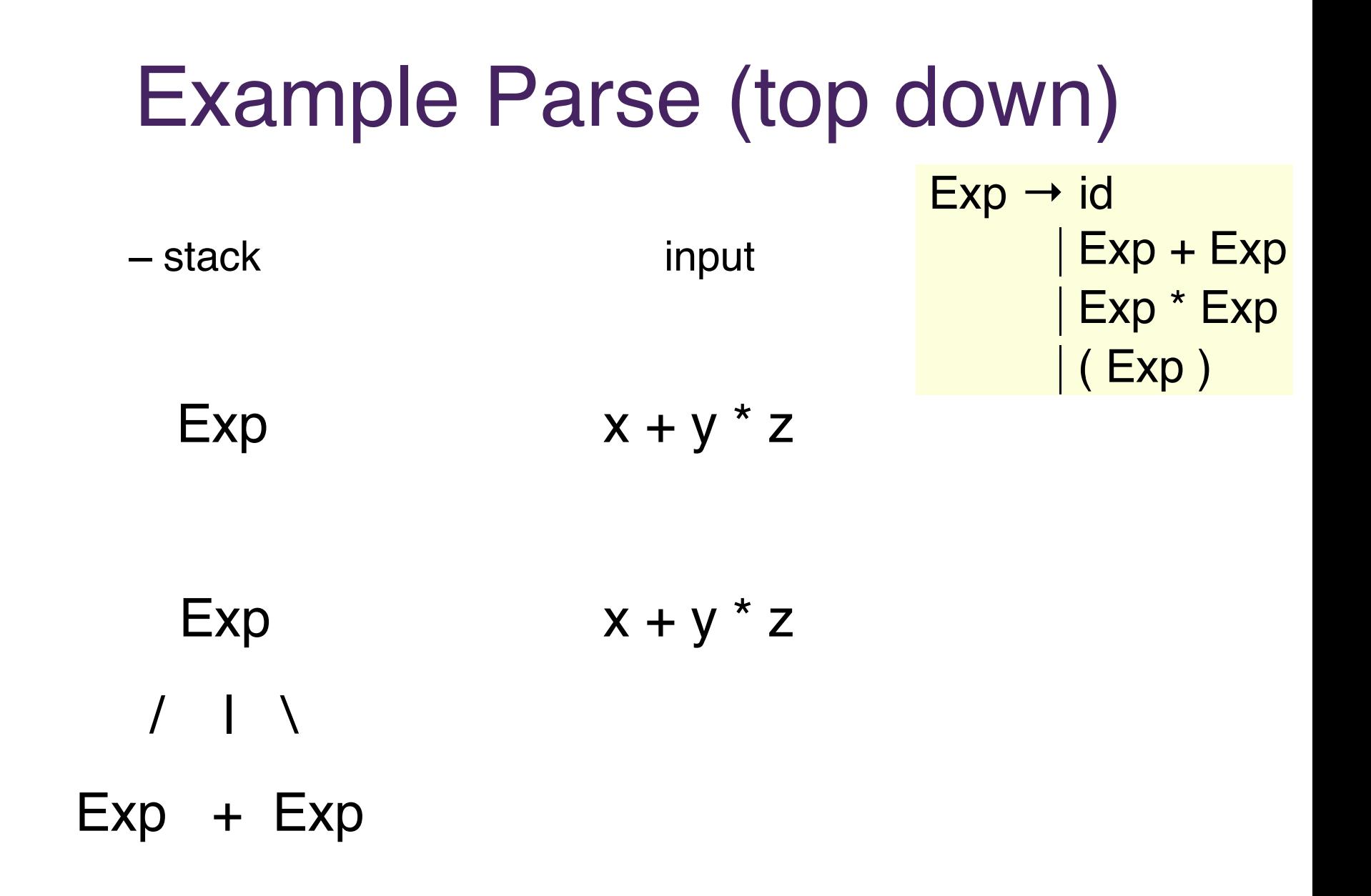

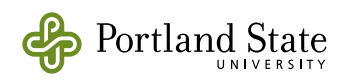

#### Example Parse (continued)  $Exp \t y * z$  $/$  | \  $Exp + Exp$  |  $Exp \rightarrow id$  | Exp + Exp | Exp \* Exp  $\vert$  (Exp)

 $id(x)$ 

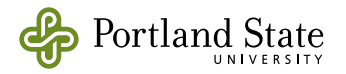

#### $Exp \t y * z$  $/$  | \  $Exp + Exp$  $/$  |  $\setminus$  $id(x)$  Exp  $*$  Exp Example Parse (continued)  $Exp \rightarrow id$  | Exp + Exp | Exp \* Exp  $\vert$  (Exp)

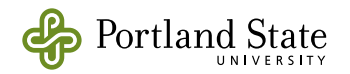

### Exp z  $/$  | \  $Exp + Exp$  $/$  | \  $id(x)$  Exp  $*$  Exp |  $id(y)$ Example Parse (continued)  $Exp \rightarrow id$  | Exp + Exp Exp \* Exp  $\vert$  (Exp)

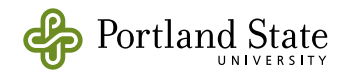

### Exp  $/ \mid \ \ \ \set$  Exp + Exp  $/$  | \  $id(x)$  Exp  $*$  Exp | |  $id(y)$   $id(z)$ Example Parse (continued)  $Exp \rightarrow id$  $Exp + Exp$  | Exp \* Exp  $\vert$  (Exp)

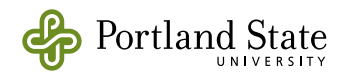

## Problems with Top Down Parsing

• Backtracking may be necessary:

$$
S \rightarrow ee \mid bAc \mid bAe
$$
  

$$
A \rightarrow d \mid cA
$$

- try on string "bcde"
- Infinite loops possible from (indirect) left recursive grammars.

 $E \rightarrow E + id$  | id

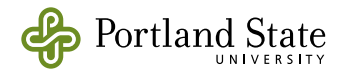

### Grammar Transformations

• Removing ambiguity

• Removing Left Recursion

• Backtracking and Factoring

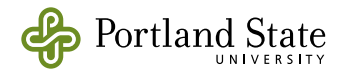

# Removing ambiguity

• Add levels to a grammar

 $E \rightarrow E + E$   $E \cdot E$  id  $(C)$ 

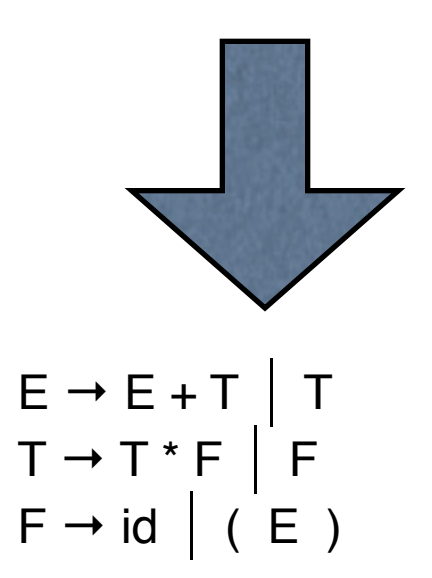

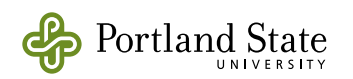

# Removing ambiguity

- The dangling else grammar.
	- stmt → **if** exp **then** stmt **else** stmt  $\begin{array}{|c|c|} \hline \textbf{if } \textbf{exp} & \textbf{then } \textbf{stmt} \\\hline \end{array}$  $|$   $id := exp$
	- Note that the following has two possible parses:

**if**  $x=2$  **then if**  $x=3$  **then**  $y:=2$  **else**  $y:=4$ 

**if** x=2 **then** (**if** x=3 **then** y:=2 ) **else** y := 4

**if**  $x=2$  **then** (**if**  $x=3$  **then**  $y:=2$  **else**  $y:=4$ )

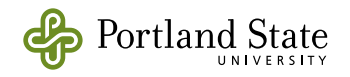

# Adding levels (cont)

• Original grammar

 ${\sf simt} \rightarrow {\sf if}$  exp **then** stmt **else** stmt **if** exp **then** stmt  $id := exp$ 

- Assume that every stmt between **then** and **else** must be matched, i.e., it must have both a **then** and an **else**.
- New Grammar with additional levels:

stmt  $\rightarrow$  match | unmatch match → **if** exp **then** match **else** match  $|$  id := exp unmatch → **if** exp **then** stmt if exp then match else unmatch

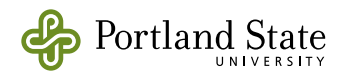

# Removing Left Recursion

- Top down recursive descent parsers require non-left recursive grammars
- Technique: *left factoring*
	- $E \rightarrow E + E$  |  $E * E$  | id

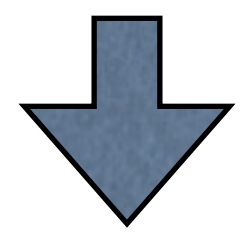

 $\bullet$   $E \rightarrow id E'$ E**ʹ** → + E E**ʹ** | \* E E**ʹ** | ε

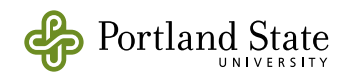

### General Technique to remove direct left recursion

- For every variable with productions
	- $T \rightarrow T n$  | T m (left recursive productions)  $a \mid b \mid$  (non left recursive productions)
	- 1. Make a new variable Tʹ
	- 2. Remove the old productions
	- 3. Add the following productions

$$
T \rightarrow aT' \mid bT'
$$

 $T'$  → n T' | m T' | ε

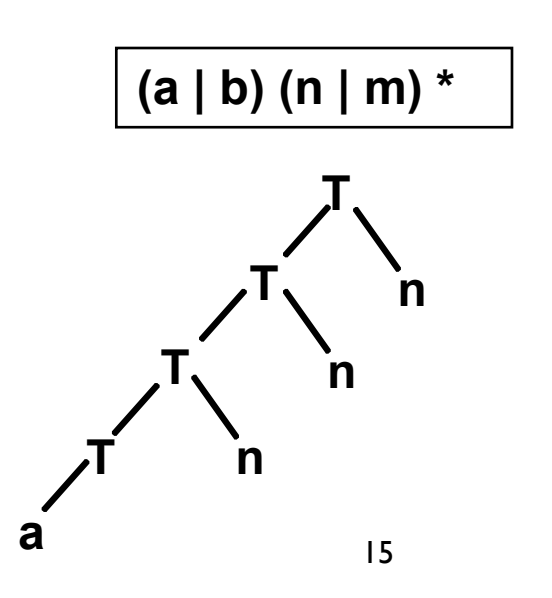

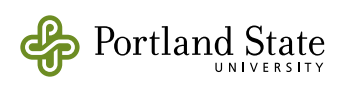

# Backtracking and Factoring

• Backtracking may be necessary:

$$
S \rightarrow ee \mid bAc \mid bAe
$$
  

$$
A \rightarrow d \mid cA
$$

- try on string "bcde"
	- $S \Rightarrow bAc$  (by  $S \rightarrow bAc$ )  $\Rightarrow$  bcAc (by A  $\rightarrow$  cA)  $\Rightarrow$  bcdc (by A  $\rightarrow$  d)
- But this doesn't match the input!

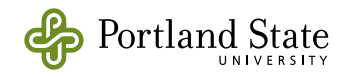

# How to factor a grammar

- Combine productions with common prefixes; represent the different postfixes with a new variable
	- Old grammar:

 $S \rightarrow ee$  | bAc | bAe  $A \rightarrow d$  | cA

• Factored grammar:

$$
S \rightarrow ee \mid bAQ
$$
  

$$
Q \rightarrow c \mid e
$$
  

$$
A \rightarrow d \mid cA
$$

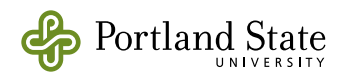

# Recursive Descent Parsing

- One procedure (function, method) for each variable.
- Procedures are often (mutually) recursive.
- Procedure can return a bool (true ⇒ the input matches that variable) or, more often, can return a data-structure (the input builds this parse tree)
- Usually depend on a "lexical analyzer" that is used to read the terminal symbols and "back up".

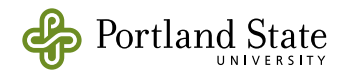

### Recursive Descent parser for REs

• Parser builds a value of the datatype:

```
datatype RE =
       Epsilon
     | Empty
     | Simple of string
     | Union of RE * RE
     | Concat of RE * RE 
     | Closure of RE ;
```
• The lexical analyzer datatype:

> datatype token = Done | Plus | Star | Hash | Zero | LeftParen | RightParen | Single of string | BadInput;

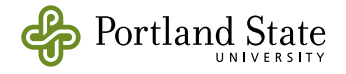

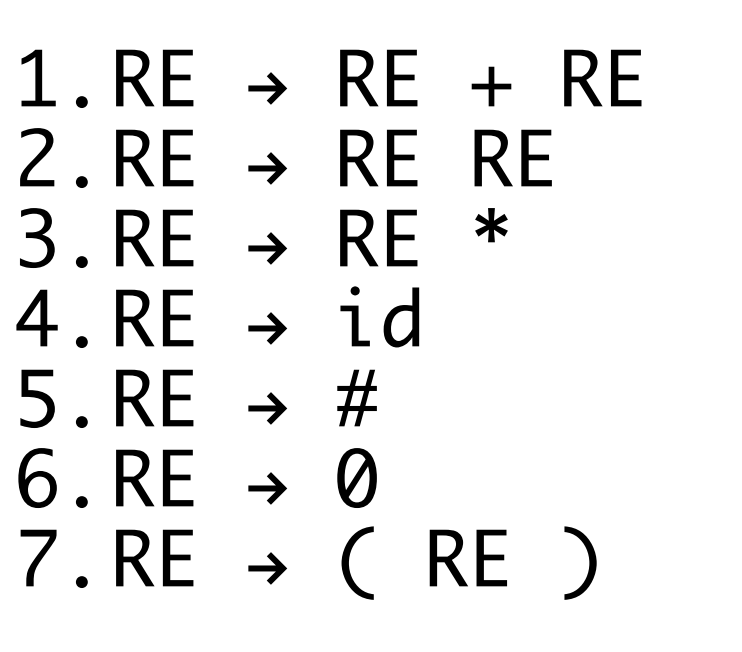

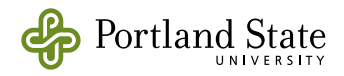

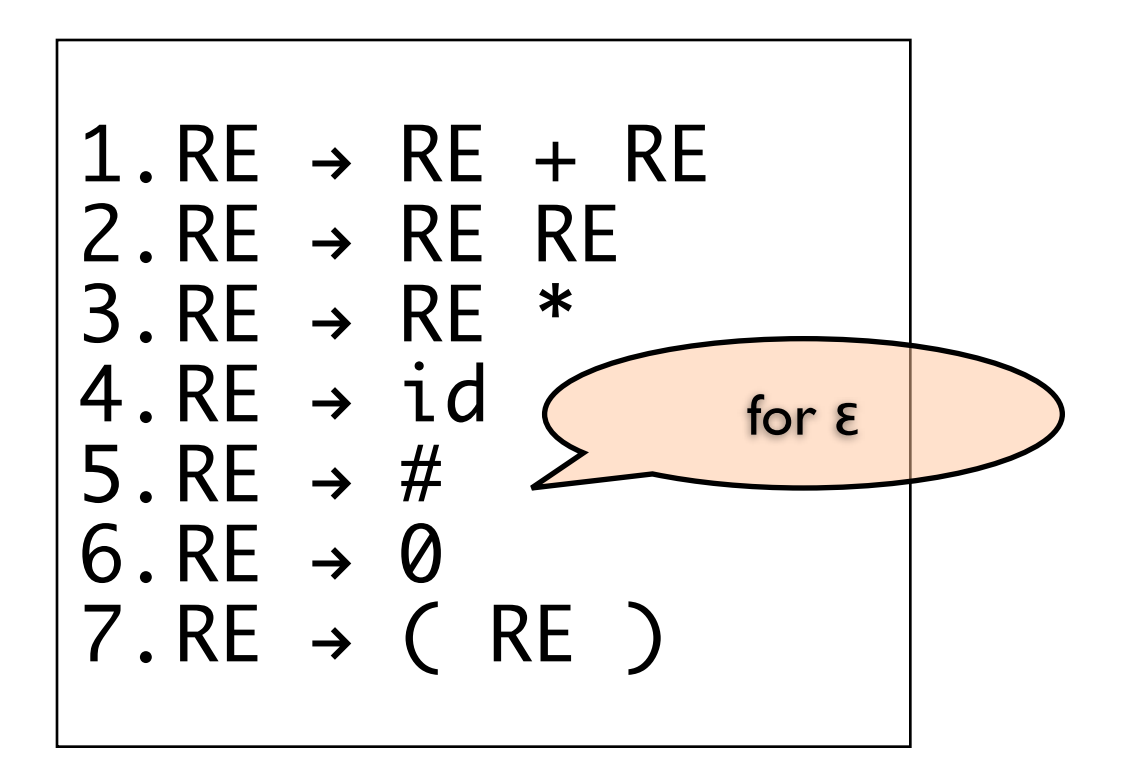

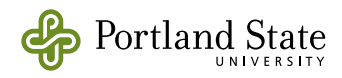

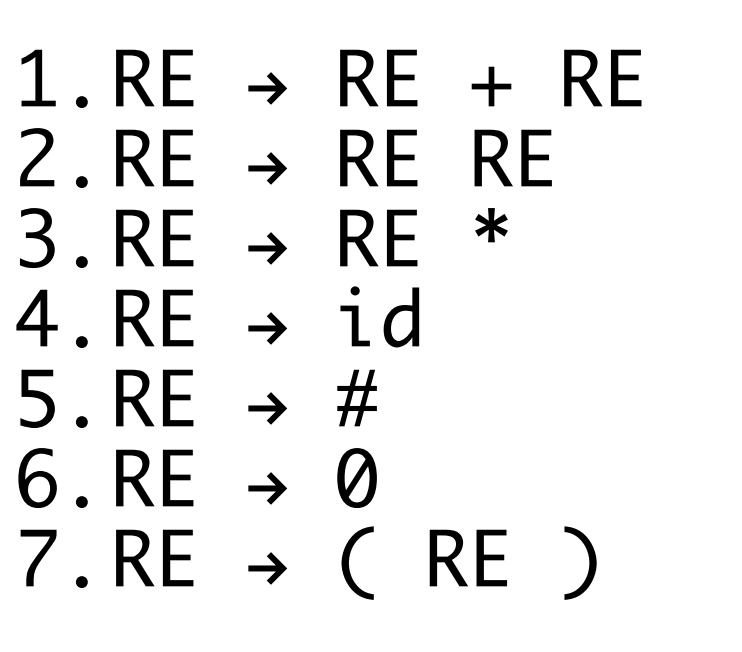

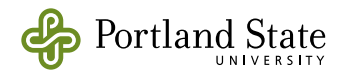

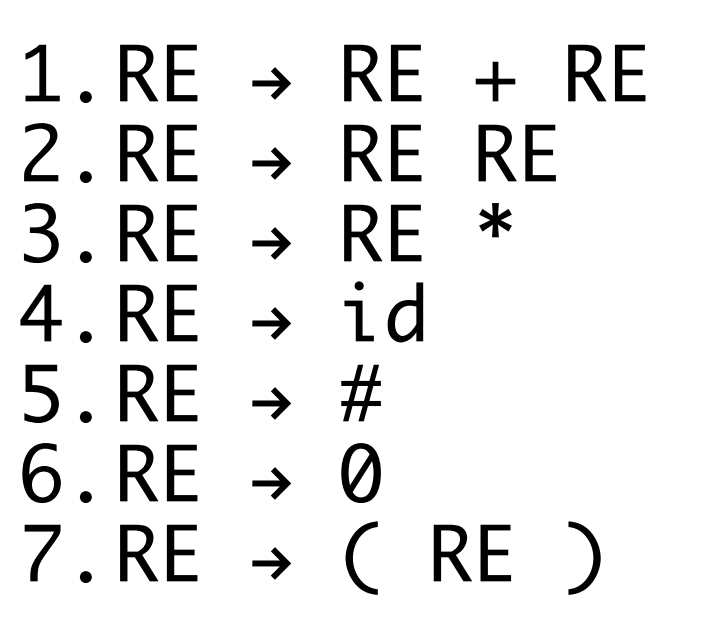

- Transform grammar by layering
	- Tightest binding operators (\*) at the lowest layer
	- Layers are alt, then concat, then closure, then simple.

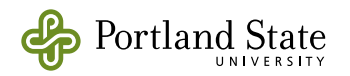

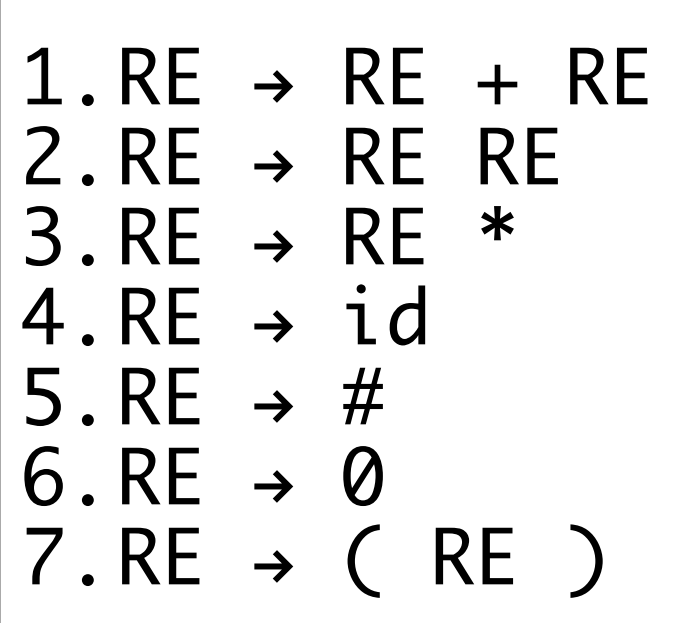

- Transform grammar by layering
	- Tightest binding operators (\*) at the lowest layer
	- Layers are alt, then concat, then closure, then simple.

 $alt \rightarrow alt + concat$ 

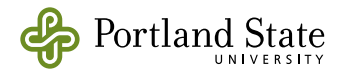

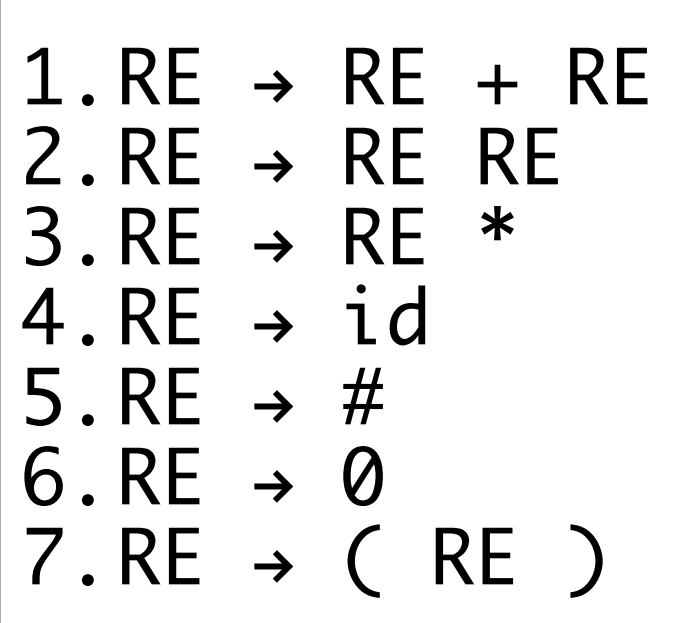

- Transform grammar by layering
	- Tightest binding operators (\*) at the lowest layer
	- Layers are alt, then concat, then closure, then simple.

 $alt \rightarrow alt + concat$  $alt \rightarrow concat$ 

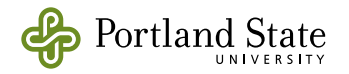

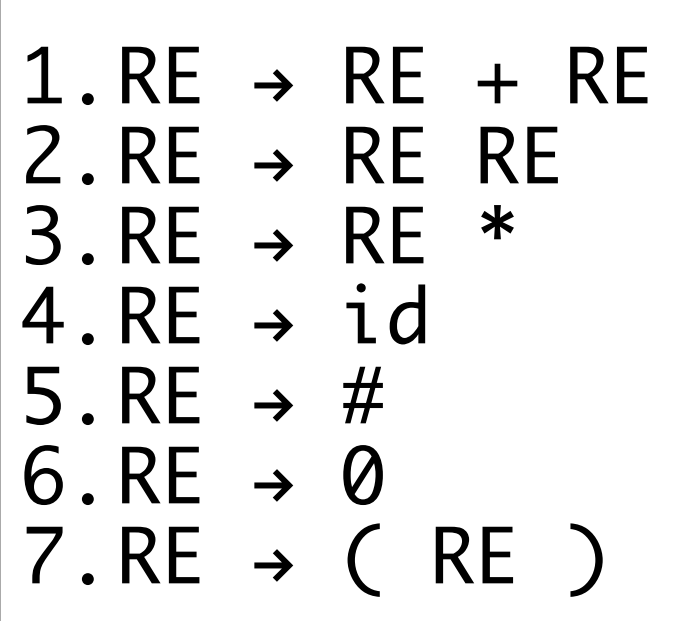

- Transform grammar by layering
	- Tightest binding operators (\*) at the lowest layer
	- Layers are alt, then concat, then closure, then simple.

 $alt \rightarrow alt + concat$  $alt \rightarrow concat$  $concat \rightarrow concat \text{ closure}$ 

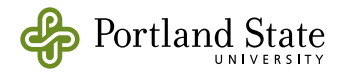

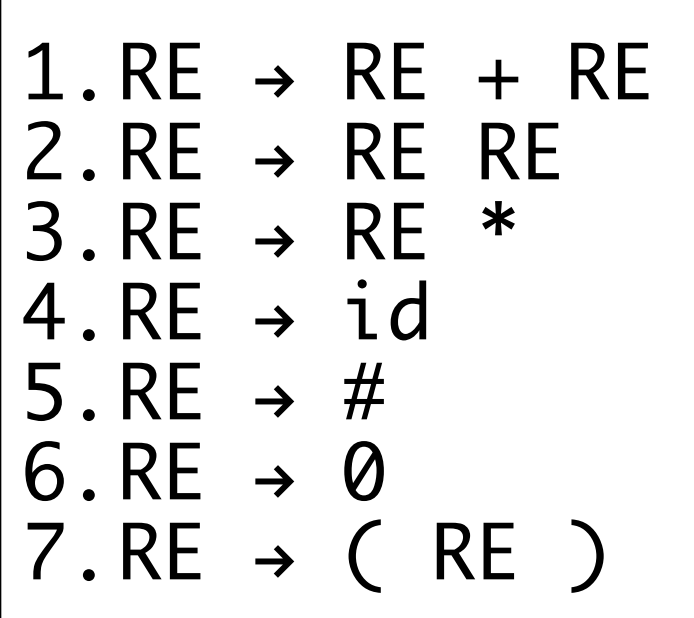

- Transform grammar by layering
	- Tightest binding operators (\*) at the lowest layer
	- Layers are alt, then concat, then closure, then simple.

 $alt \rightarrow alt + concat$  $alt \rightarrow concat$  $concat \rightarrow concat \text{ closure}$  $concat \rightarrow closure$ 

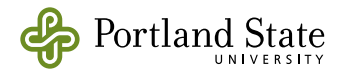

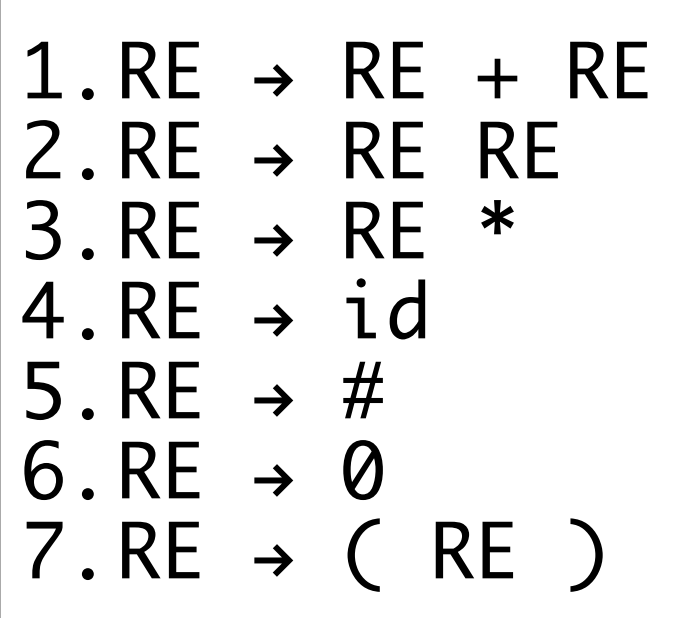

- Transform grammar by layering
	- Tightest binding operators (\*) at the lowest layer
	- Layers are alt, then concat, then closure, then simple.

```
alt \rightarrow alt + concatalt \rightarrow concatconcat \rightarrow concat \text{ closure}concat \rightarrow closureclosure \rightarrow simple *
```
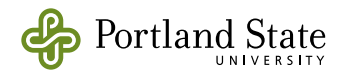

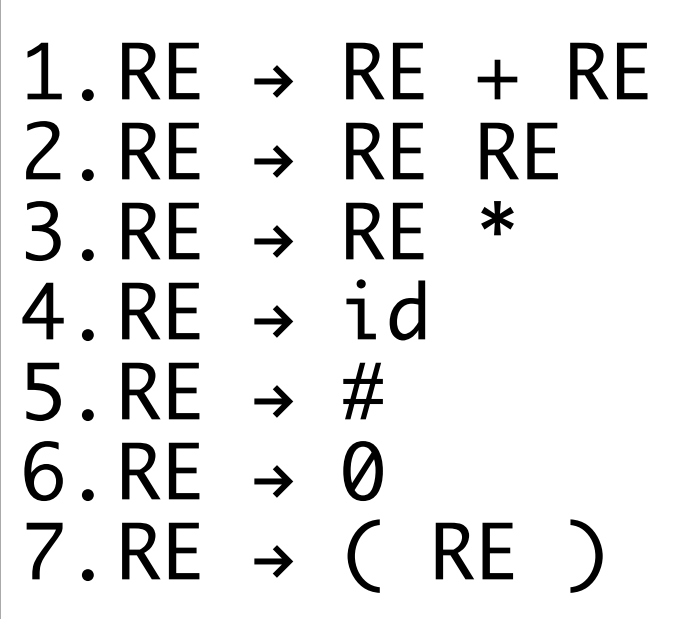

- Transform grammar by layering
	- Tightest binding operators (\*) at the lowest layer
	- Layers are alt, then concat, then closure, then simple.

```
alt \rightarrow alt + concatalt \rightarrow concatconcat \rightarrow concat closure
concat \rightarrow closureclosure \rightarrow simple *closure \rightarrow simple
```
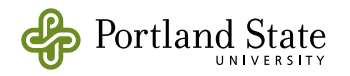

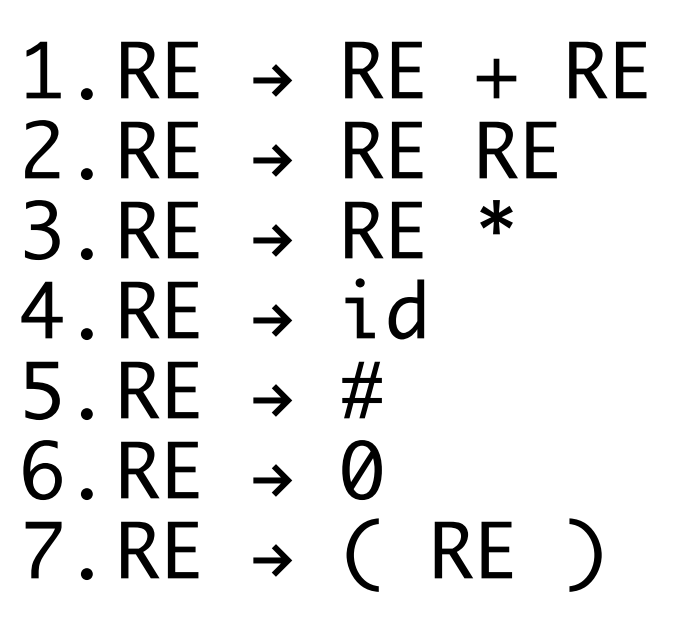

- Transform grammar by layering
	- Tightest binding operators (\*) at the lowest layer
	- Layers are alt, then concat, then closure, then simple.

```
alt \rightarrow alt + concatalt \rightarrow concatconcat \rightarrow concat closure
concat \rightarrow closureclosure \rightarrow simple *closure \rightarrow simple
simple \rightarrow id | (alt) | # | 0
```
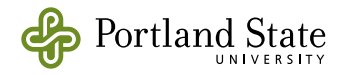

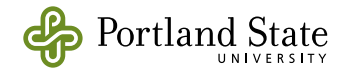

 $alt \rightarrow alt + concat$ 

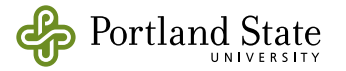

 $alt \rightarrow alt + concat$  $alt \rightarrow concat$ 

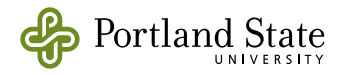

alt  $\rightarrow$  alt + concat  $alt \rightarrow concat$  $concat \rightarrow concat$  closure

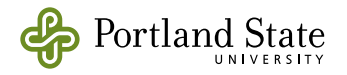

alt  $\rightarrow$  alt + concat alt  $\rightarrow$  concat  $concat \rightarrow concat$  closure  $concat \rightarrow closure$ 

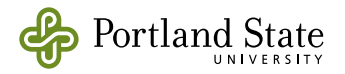

alt  $\rightarrow$  alt + concat  $alt \rightarrow concat$  $concat \rightarrow concat$  closure  $concat \rightarrow closure$ closure  $\rightarrow$  simple  $*$ 

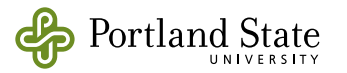
alt  $\rightarrow$  alt + concat  $alt \rightarrow concat$  $concat \rightarrow concat \text{ closure}$  $concat \rightarrow closure$ closure  $\rightarrow$  simple  $*$  $close \rightarrow simple$ 

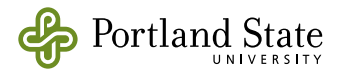

 $alt \rightarrow alt + concat$  $alt \rightarrow concat$  $concat \rightarrow concat \text{ closure}$  $concat \rightarrow closure$ closure  $\rightarrow$  simple  $*$ closure  $\rightarrow$  simple simple  $\rightarrow$  id  $|$  (alt)  $|$  #  $|$  0

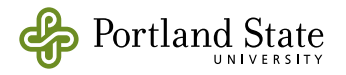

 $alt \rightarrow alt + concat$  $alt \rightarrow concat$  $concat \rightarrow concat$  closure  $concat \rightarrow closure$ closure  $\rightarrow$  simple  $*$ closure  $\rightarrow$  simple simple  $\rightarrow$  id | (alt) | # | 0

For every Non terminal with productions

 $T \rightarrow T n$  | T m (left recursive)

 $a$  | b (non-left rec.)

- **1.** Make a new variable Tʹ
- **2.** Remove the old productions
- **3.** Add the following productions

 $T \rightarrow a T'$  b T'  $T' \rightarrow n$   $T'$  |  $m$   $T'$  |  $\epsilon$ 

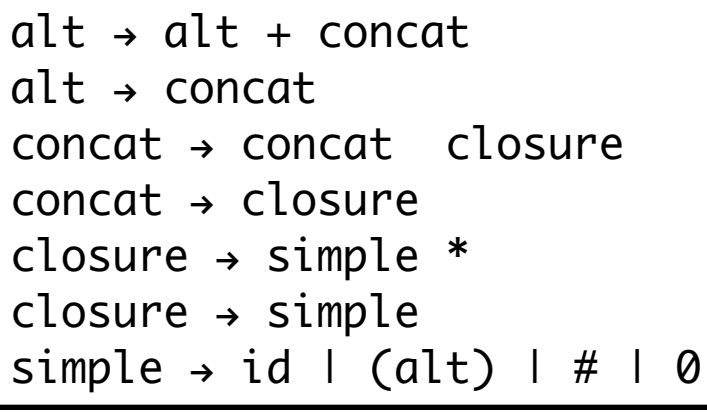

For every Non terminal with productions  $T \rightarrow T n$  | T m (left recursive) | a | b (non-left rec.) **1.** Make a new variable Tʹ **2.** Remove the old productions **3.** Add the following productions  $T \rightarrow a T'$  b T'  $T' \rightarrow n$   $T'$  |  $m$   $T'$  |  $\epsilon$ 

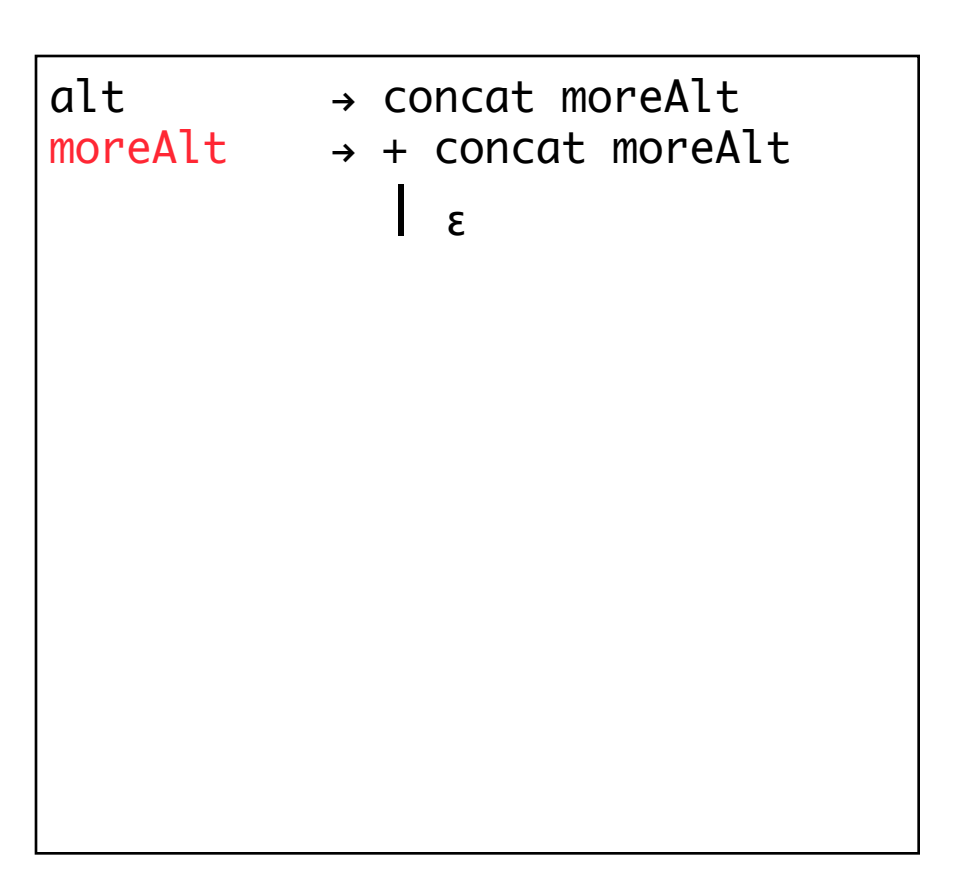

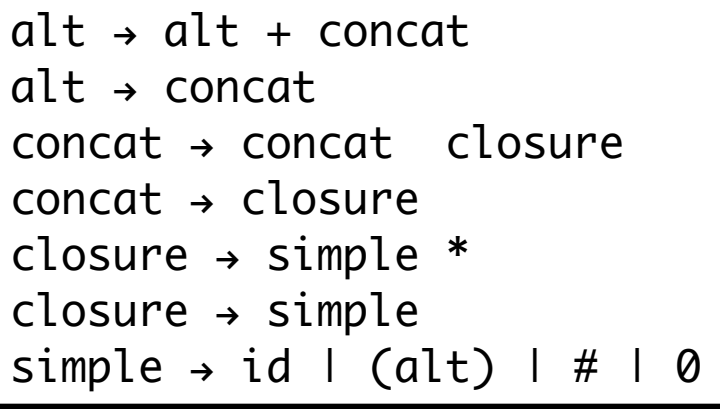

For every Non terminal with productions  $T \rightarrow T n$  | T m (left recursive) | a | b (non-left rec.) **1.** Make a new variable Tʹ **2.** Remove the old productions **3.** Add the following productions  $T \rightarrow a T'$  | b  $T'$  $T' \rightarrow n$   $T'$  |  $m$   $T'$  |  $\epsilon$ 

```
alt \rightarrow \text{concat} \text{ moreAlt}<br>
moreAlt \rightarrow + \text{concat} \text{ moreA}\rightarrow + concat moreAlt
 | ε
concat \rightarrow closure moreConcatmoreConcat \rightarrow closure moreConcat | ε
```
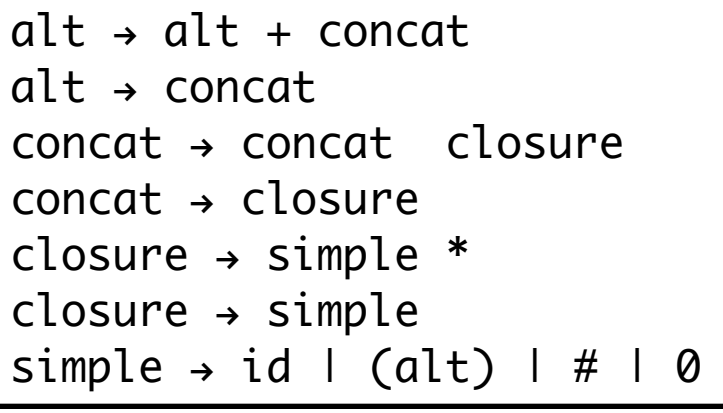

For every Non terminal with productions  $T \rightarrow T n$  | T m (left recursive) | a | b (non-left rec.) **1.** Make a new variable Tʹ **2.** Remove the old productions **3.** Add the following productions  $T \rightarrow a T'$  | b  $T'$  $T' \rightarrow n$   $T'$  |  $m$   $T'$  |  $\epsilon$ 

```
\text{alt} \rightarrow concat moreAlt
moreAlt \rightarrow + concat moreAlt | ε
concat \rightarrow closure moreConcatmoreConcat \rightarrow closure moreConcat | ε
closure \rightarrow simple *simple
```
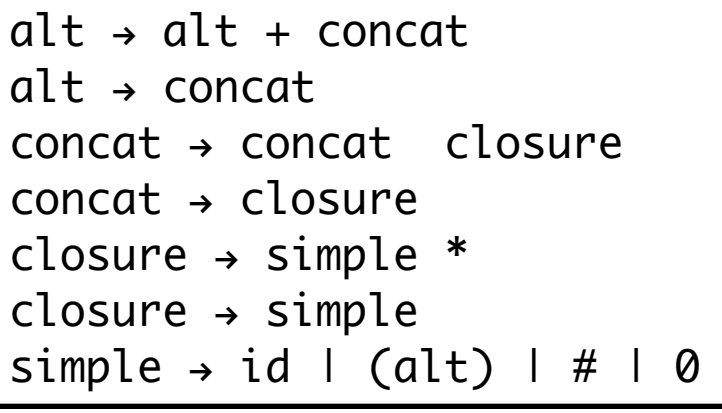

For every Non terminal with productions  $T \rightarrow T n$  | T m (left recursive) | a | b (non-left rec.) **1.** Make a new variable Tʹ **2.** Remove the old productions **3.** Add the following productions  $T \rightarrow a T'$  | b  $T'$  $T'$   $\rightarrow$  n  $T'$  | m  $T'$  |  $\epsilon$ 

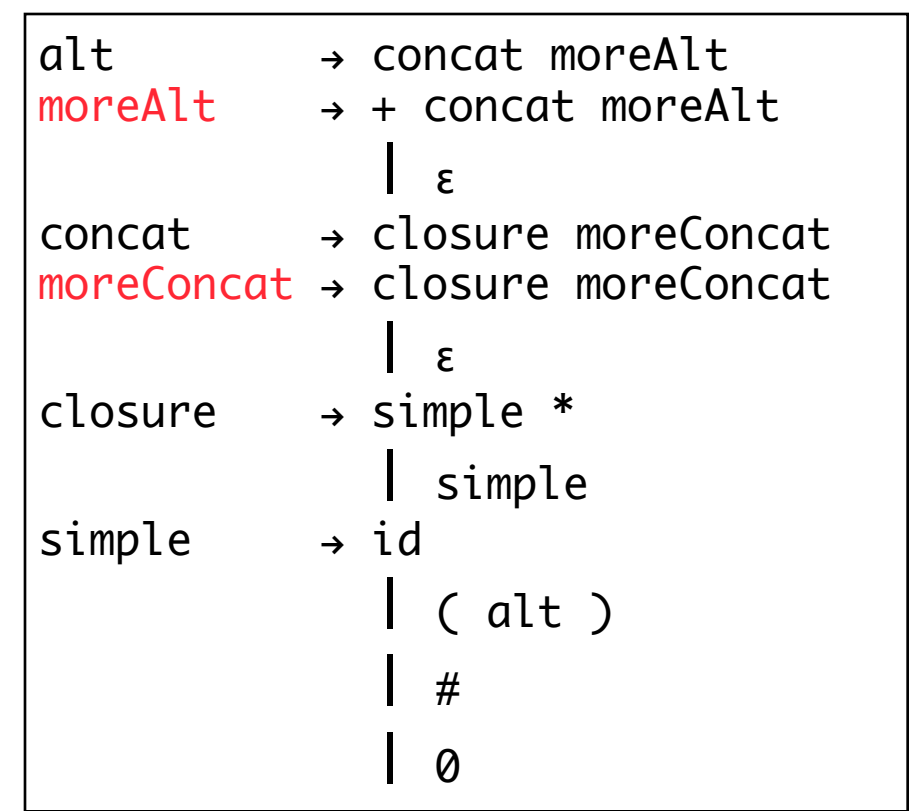

### Lookahead and the Lexer

```
val lookahead = ref Done;
val input = ref [Done];
val location = ref \theta;
fun nextloc () =(location := (!location) + 1; !location);
fun init s = ( location := 0;
                input := lexan s; lookahead := hd(!input); 
                input := tl(!input) );
```
- Lexes the whole input
- Stores it in the variable input
- Keeps track of next token (so that backup is possible)

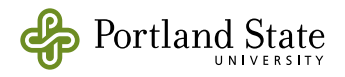

# The Lexical Analyzer (Lexer)

```
fun lexan "": token list = \lceil ]
	  | lexan s = case (first s) 
         of " " = \left( \text{lexan (rest s)} \right) (* ignore spaces *)
               "#" => Hash :: (lexan (rest s))
               "0" => Zero :: (lexan (rest s))
               "+" => Plus :: (lexan (rest s))
               " => Star :: (lexan (rest s))
                | "(" => LeftParen :: (lexan (rest s))
                | ")" => RightParen :: (lexan (rest s))
               ch \implies \text{if } ch \geq v \text{ and also } ch \leq v \leq w									 then (Single ch) :: (lexan (rest s))
                       else [BadInput];
```
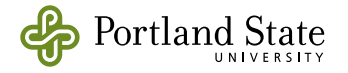

# Matching a single Terminal

```
fun match t =if (!lookahead) = tthen if null(!input)
                 then lookahead := Done
                else ( lookahead := hd(!input);
                       input := tl(linput))
         else raise error ("looking for: " ^ (tok2str t) 
^ " found: " ^ (tok2str (!lookahead)));
```
- Match one token
- Advance the input
- Handle the end of input correctly
- Report errors in a sensible way
- This function will be called a lot!

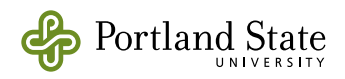

### moreAlt and moreConcat

When we removed left recursion, we added variables that that might recognize ε.

*i.e.,* moreAlt and moreConcat

Observe the shape of parse trees using those productions.

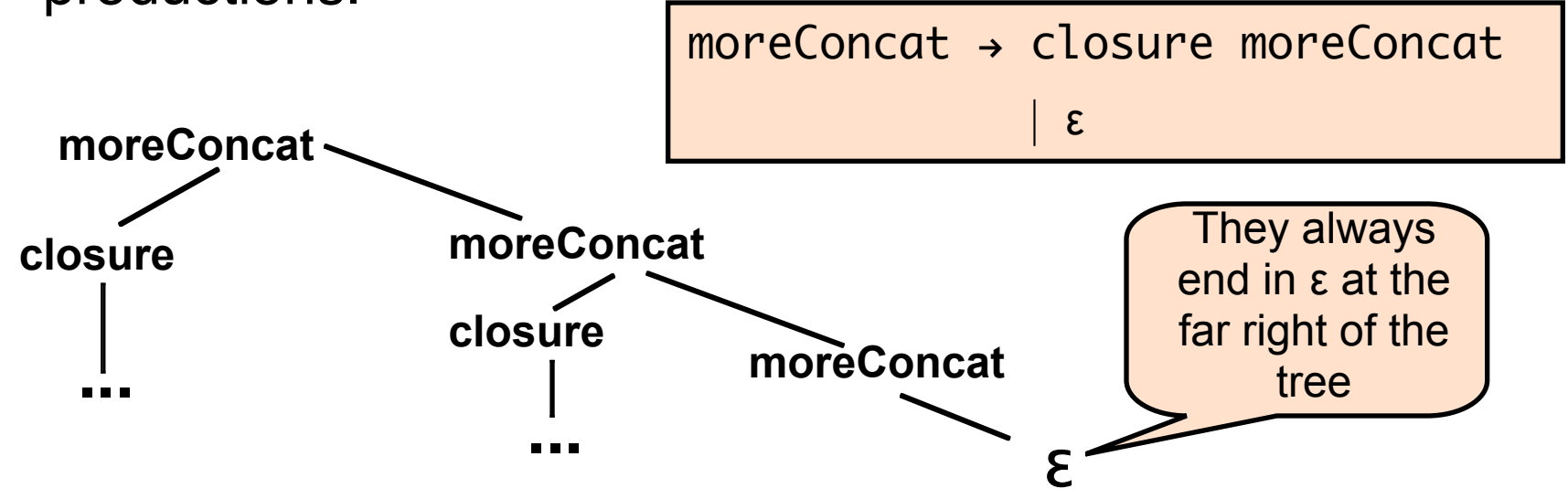

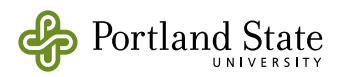

### Write one function for each Variable

- Recursive descent is a simple way to write a parser
- Each variable in the grammar is represented by a function that returns a syntax item corresponding to the element parsed by productions with that variable on the LHS.
- If the function can't parse that element, it raises an error.
- When a production might match the empty string we handle that by using the ML alpha option datatype.
- The types of the parsing functions are:

```
alt : unit \rightarrow RE
moreAlt : unit \rightarrow RE option
concat : unit \rightarrow RE
closure : unit \rightarrow RF
moreConcat : unit \rightarrow RE option
simple : unit \rightarrow RE
```
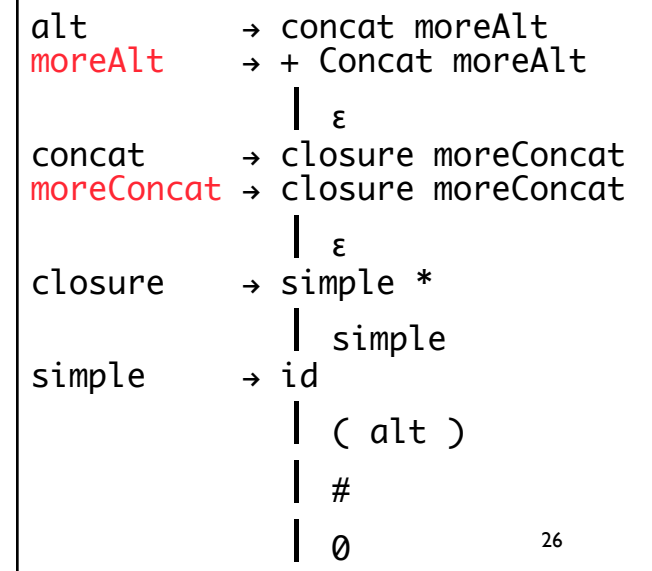

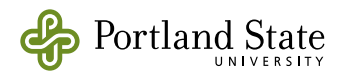

### $alt \rightarrow$  concat moreAlt

```
fun alt () =let val x = concat ()val y = moreAlt () in case y of
         NONE \Rightarrow x
      | SOME z \Rightarrow Union(x, z) end
```
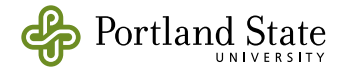

### $moreAlt \rightarrow + alt moreAlt \mid \epsilon$

```
and moreAlt() = case (!lookahead) of
   Plus \Rightarrow let val = match Plus
                val x = alt()val y = moreAlt ()
            in case y of
                 NONE \Rightarrow SOME \times(50ME z) \Rightarrow 50ME(Union(x, z)) end
 | _ => NONE
```
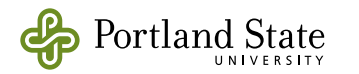

### $moreAlt \rightarrow + alt moreAlt \mid \epsilon$

```
and moreAlt() = case (!lookahead) of
            Plus \Rightarrow let val = = match Plus
                          val x = alt()val y = moreAlt ()
                      in case y of
                            NONE \Rightarrow SOME \times(50ME z) \Rightarrow 50ME(Union(x, z)) end
         | \Rightarrow NONE
 "and" 
separates 
mutually 
recursive 
functions
```
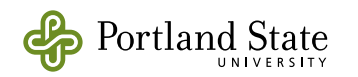

### concat > closure moreConcat

```
and concat () =let val x = closure ()
      val y = moreConcat ()
   in case y of
        NONE \implies X| SOME z \Rightarrow (Concat(x,z))
   end
```
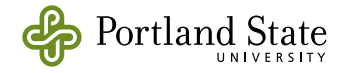

### $moreConcat \rightarrow closure moreConcat$  $\frac{1}{2}$   $\frac{1}{2}$   $\frac{1}{2}$

```
and moreConcat () = if (couldBeSimple (!lookahead)) 
     then
        let val x = closure()val y = moreConcat() in case y of
                   NONE \Rightarrow SOME \ge| SOME z \Rightarrow SOME(Concat(x,z))
         end
     else NONE
and couldBeSimple LeftParen = true
    | couldBeSimple Hash = true
    | couldBeSimple Zero = true
    couldBeSimple (Single ) = true
    | couldBeSimple _ = false
```
Portland State

closure > simple Star | simple

```
and closure () =let val x = simple()in case !lookahead of
     	 	 Star => (match Star; Closure x)
      |\quad \Rightarrow \quad xend
```
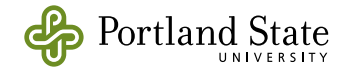

### simple  $\rightarrow$  id  $|$  ( alt )  $|$  #  $|$  0

```
and simple () =case !lookahead of
   Single c \Rightarrowlet val = match (Single c) in Simple(c) 
      end
 | LeftParen =let val = match LeftParentval x = alt;
         val = match RightParen
      in x 
      end
 \parallel Hash \equivlet val = match Hash
     in Epsilon 
     end
 | Zero \Rightarrowlet val = match Zero in Empty 
     end
  | x => raise error ("In simple no match: " ^ (tok2str x));Portland State
```
### Top Level Parser

```
fun parse s =let val = init s
        val ans = alt()val = match Done
     in ans end;
(* Tests *)
val p1 = parse 'a(b* + c)#'';
> val p1 =
    Concat(Simple "a", Concat(Union(Closure(Simple "b"), 
  Simple "c"), Epsilon))
      : RE/39
```
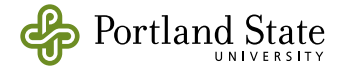

# Top-down parsing with a Parse Table

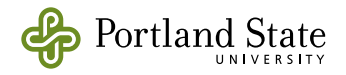

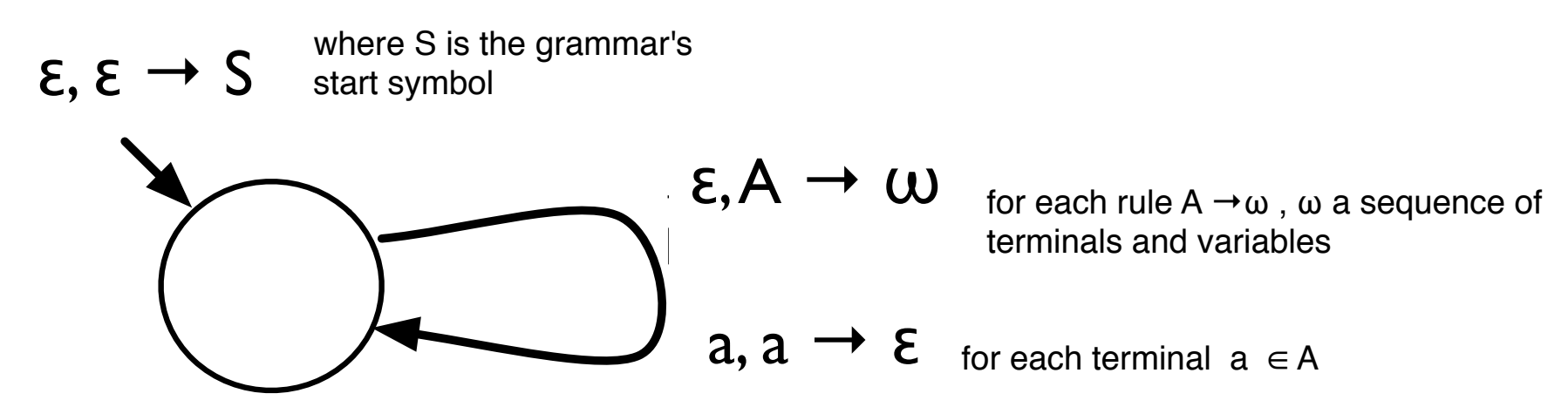

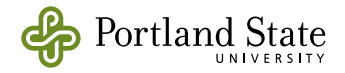

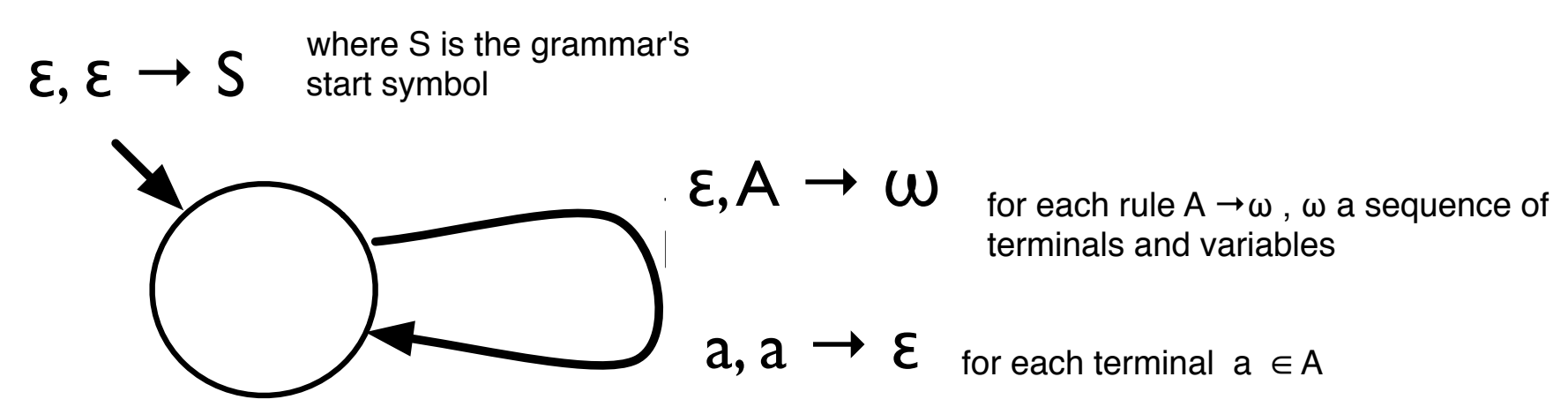

• At each step, PDA can either

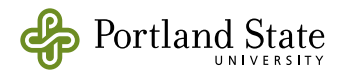

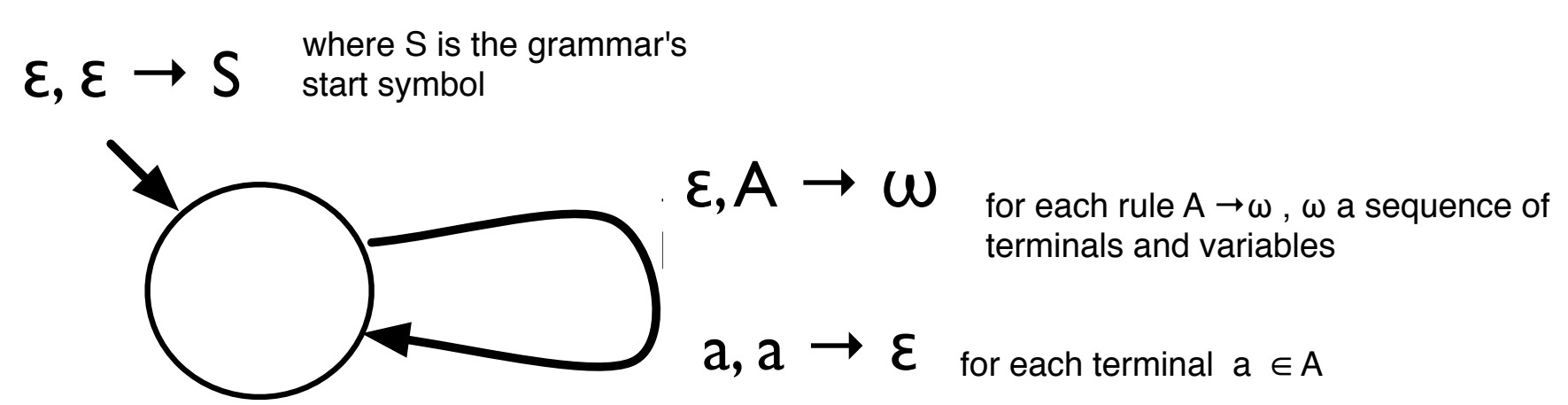

- At each step, PDA can either
	- 1. read input *a* , iff *a* is on the stack (match), or

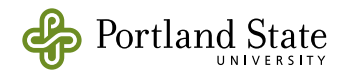

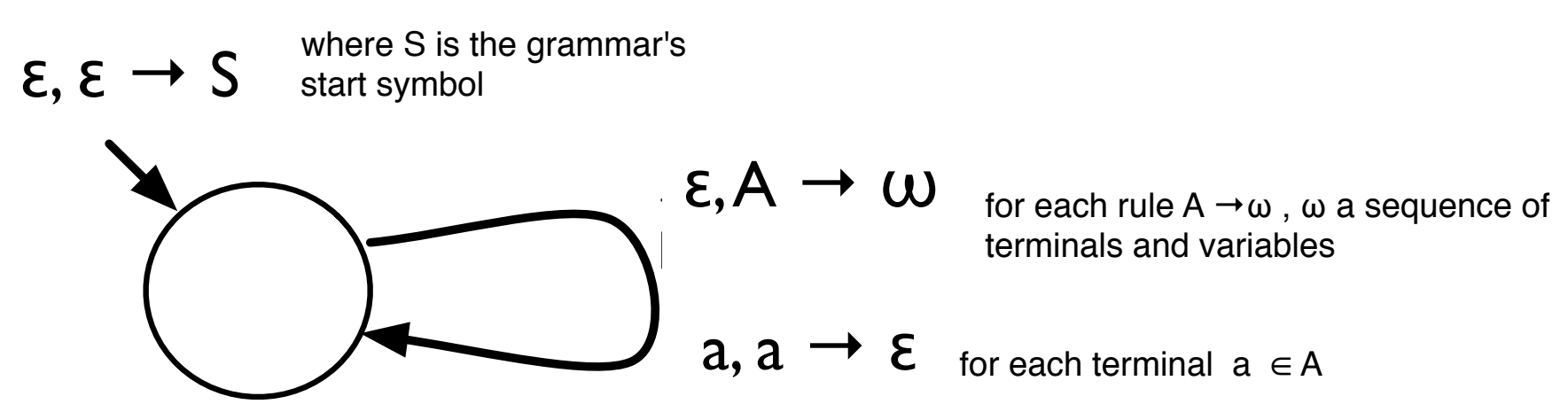

- At each step, PDA can either
	- 1. read input *a* , iff *a* is on the stack (match), or
	- 2. replace A on the stack with  $\omega$ , where A  $\rightarrow \omega$  is a rule of the grammar (derive).

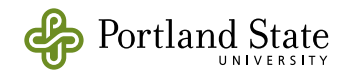

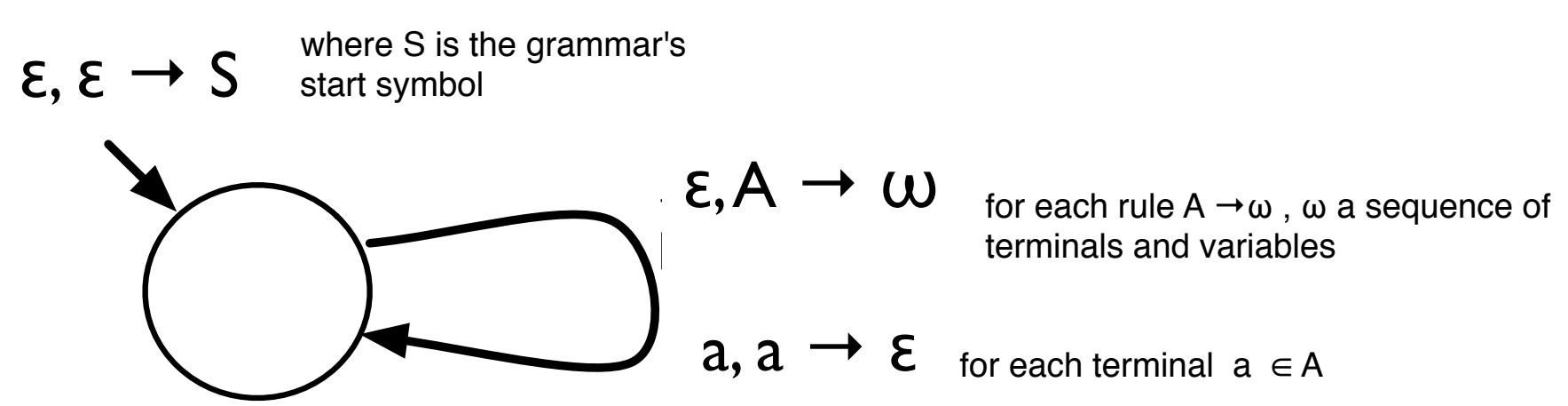

- At each step, PDA can either
	- 1. read input *a* , iff *a* is on the stack (match), or
	- 2. replace A on the stack with  $\omega$ , where  $A \rightarrow \omega$  is a rule of the grammar (derive).
- How to choose *which* A →ω?

### Recall the Practice

```
and moreConcat () = if (couldBeSimple (!lookahead)) 
     then
        let val x = closure()
             val y = moreConcat() in case y of
                   NONE \Rightarrow SOME \times| SOME z \Rightarrow SOME(Concat(x,z))
         end
     else NONE
and couldBeSimple LeftParen = true
    | couldBeSimple Hash = true
    | couldBeSimple Zero = true
    couldBeSimple (Single_>) = truecouldBeSimple = = false			 closure moreConcat
                                                      | ε
```
 $moreConcat \rightarrow$ 

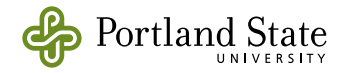

### Top-down predictive parsers

- Use an explicit stack instead of recursion.
- Represent the transitions of the PDA in a table, rather than as code
- Choice of action of the parser (which production to use to expend the stack symbol) represented by three functions:
	- Nullable
	- First
	- Follow

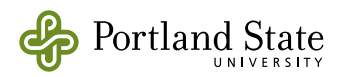

- Nullable: Can a symbol derive the empty string? False for every terminal symbol.
	- » Nullable: (terminal or variable)  $\rightarrow$  bool
- First: all the terminals that a variable could possibly derive as its first symbol.
	- » First: (terminal or variable)  $\rightarrow$  set( terminal )
	- » First: sequence(terminal + variable)  $\rightarrow$  set( terminal )
- Follow: all the terminals that could immediately follow the string derived from a variable.
	- » Follow: variable  $\rightarrow$  set( terminal )

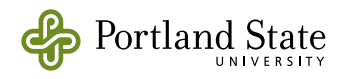

### Example First and Follow Sets

 $E \rightarrow TE'S$  $E' \rightarrow +T E'$  $E' \rightarrow \varepsilon$  $T \rightarrow F T'$  $T' \rightarrow * F T'$  $T' \rightarrow \varepsilon$  $F \rightarrow (E)$  $F \rightarrow id$ 

First  $E = \{ "("", "id" \}$  Follow  $E = \{ "", "\$" \}$ First  $F = \{ "("", "id" \}$  Follow  $F = \{ " + "," "*, " \}," \$ First  $T = \{ "("", "id" \}$  Follow  $T = \{ { " +", " } \} , { " } \$" }$ First  $E' = \{T + T, \epsilon\}$  Follow  $E' = \{T, T\}$ First  $T' = \{ " *", \epsilon \}$  Follow  $T' = \{ " +", ")", "\$" \}$ 

- First of a terminal is itself.
- First can be extended to be defined on a *sequence* of symbols.

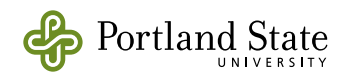

### Nullable

- if ε is in First(symbol) then that symbol is *nullable*.
- Sometimes, we use an additional function Nullable.
	- $\triangleright$  Nullable (E') = true
	- $\blacktriangleright$  Nullable(T') = true
	- ‣ Nullable for all other symbols is false

**E → T E' \$**  $E' \rightarrow \pm T E'$ **E' → ε T → F T' T' → \* F T' T' → ε F → ( E )**  → **id** 

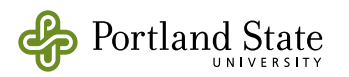

# Computing *First*

Use the following rules until no more terminals can be added to any *First* set.

For all symbols X:

1) if X is a terminal,  $First(X) = \{X\}$ 

- 2) if  $X \rightarrow \varepsilon$  is a production then add  $\varepsilon$  to First(X), (or: set Nullable(X) to true).
- 3) if X is a variable and  $X \rightarrow Y_1$   $Y_2$  ...  $Y_k$ 
	- » if *a* ∈ First(Y*i* ) ∧ (∀ *j* < *i* . Nullable (Y*j* )) then add *a* to First(X)

 $-e.g.,$  if Y<sub>1</sub> can derive  $\varepsilon$  then, if *a* is in First( $Y_2$ ), *a* is surely in First(X) as well.

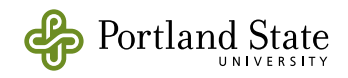

### Example First Computation

- Terminals
	- First(\$) = { $\$\rightleftharpoons$  First(\*) = { $*\}$  First(+) = {+} ...
- Empty Productions
	- add ε to First(E'), add ε to First(T')
- Other Variables
	- Computing from the lowest layer (F) up:
		- $\mathcal{P}$  First(F) = {id , ( }
		- » First(T') = {ε, \* }
		- » First(T) = First(F) = {id, ( }
		- » First(E') = { $ε, +$ }
		- » First(E) = First(T) = {id, ( }

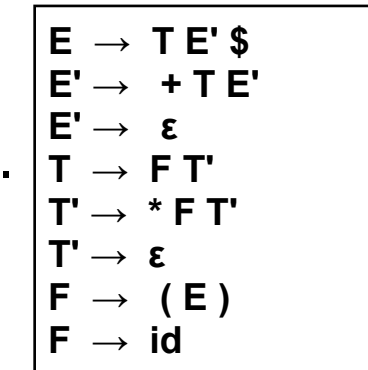

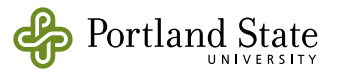

# Computing FOLLOW

- Use the following rules until nothing can be added to any follow set:
	- 1) Place \$ (the end of input marker) in FOLLOW(S) where S is the start symbol.

*(This is Hein's rule 1)*

- 2) If  $A \rightarrow a \cdot B \cdot b$ , then put everything in First(b) (except  $\varepsilon$ ) into FOLLOW(B) *(This is Hein's rule 3)*
- 3) If there is a production  $A \rightarrow aB$ , or  $A \rightarrow aB$  *b* where First(*b*) contains ε (i.e., nullable *b*), then put everything in FOLLOW(A) into FOLLOW(B)

*(This is a combination of Hein's rules 2 & 4)*

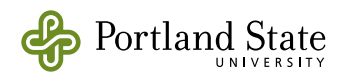

### Example: Follow Computation

- Rule 1, Start symbol
	- Add  $$$  to Follow(E)

#### • Rule 2, Productions with embedded variables

- Add First( )  $) = \{ \}$  to Follow(E)
- Add First(\$) =  $\{\$ \}$  to Follow( $E'$ )
- Add First(E') =  $\{+, \varepsilon\}$  to Follow(T)
- Add First(T') =  $\{^*, \varepsilon\}$  to Follow(F)
- Rule 3, Variable in rightmost position
	- $-$  Add follow(E') to follow(E') (doesn't do much)
	- Add follow (T) to follow(T')
	- Add follow(T) to follow(F) since  $T' \Rightarrow \epsilon$
	- Add follow(T') to follow(F) since  $T' \Rightarrow \epsilon$

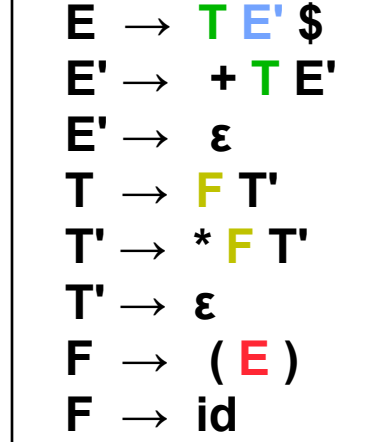

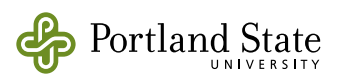

### Table from First and Follow

For each production  $A \rightarrow \omega$  do steps 1–3 below:

- 1. For each terminal **a** in First  $\omega$  add  $A \rightarrow \omega$  to M[A,a]
- 2. If  $\epsilon$  is in First  $\omega$ , add  $A \rightarrow \omega$  to M[A,b] for each terminal b in Follow A.
- 3. If **ε** is in First ω and \$ is in Follow A, add A **→** ω to M[A,\$].

First E = { "(", "id"} ! ! Follow E = {")","\$"} First F = { "(", "id"} ! ! Follow F = {"+","\*",")","\$"} First T = { "(", "id"} ! ! Follow T = {{"+",")","\$"} First  $E' = \{ " +", \varepsilon \}$  Follow  $E' = \{ " \}", " \mathcal{S} " \}$ First  $T' = \{ " *", \epsilon \}$  Follow  $T' = \{ " +", "\}'", "\$"\}$ 

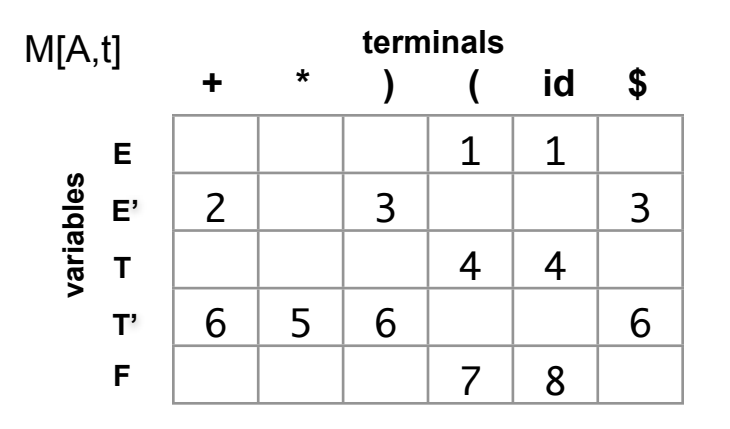

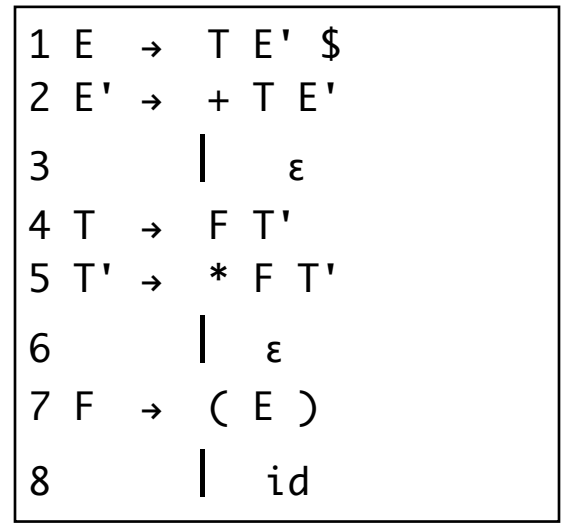

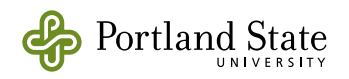
## **Predictive Parsing Table**

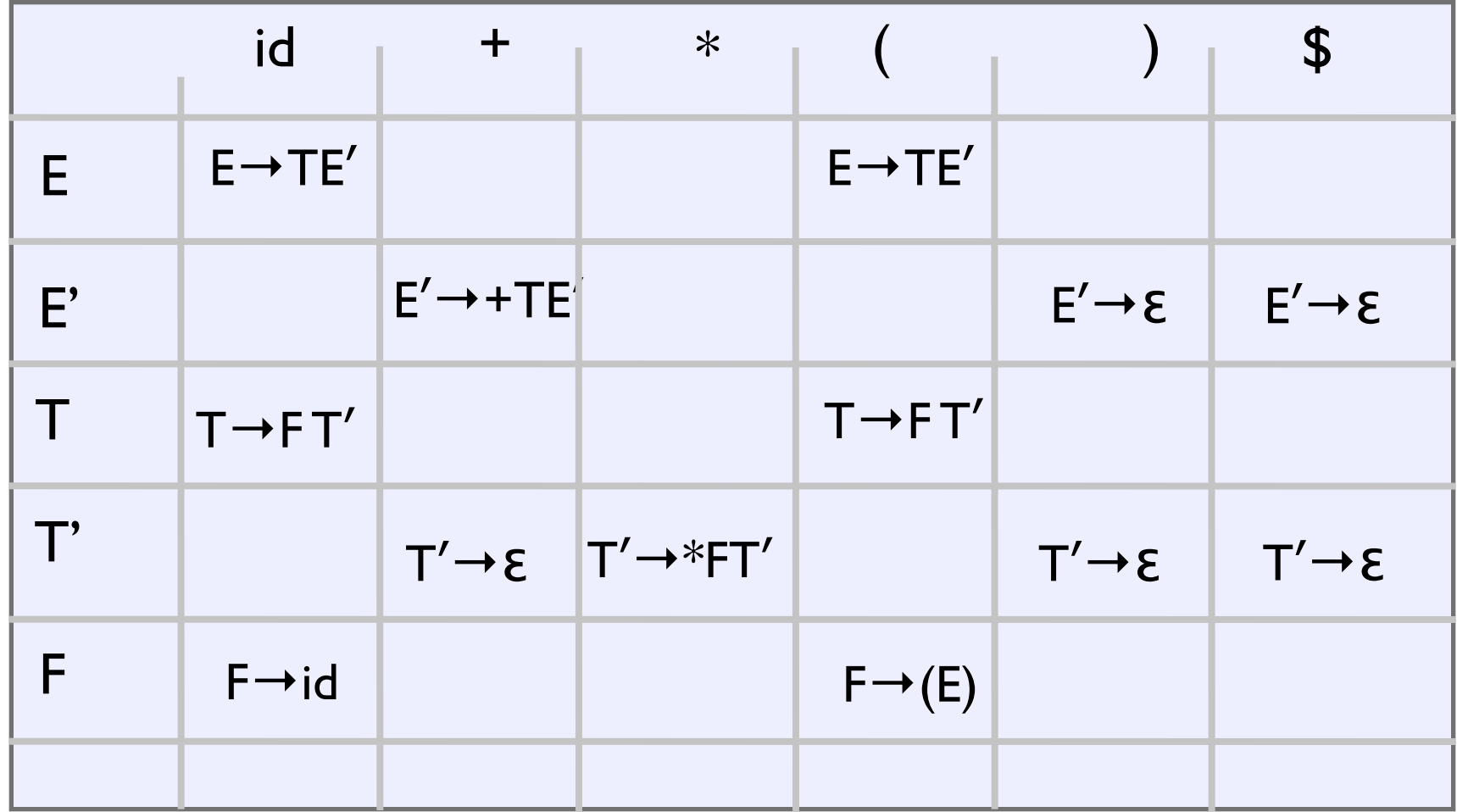

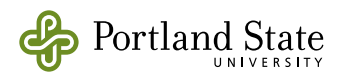

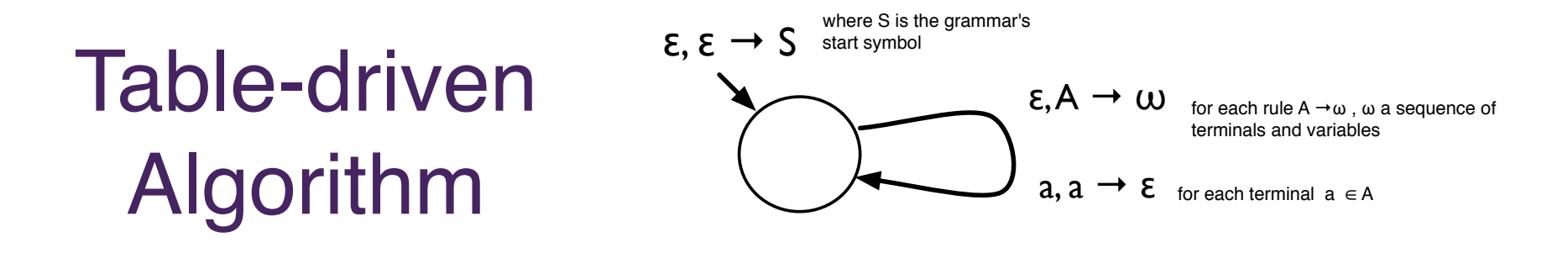

```
push start symbol of grammar onto stack
repeat
    let X = top of stack, c = next input
      if isTerminal(X)
     then if X=C then pop X; read c
            else error(…)
                    fi
        else (* isVariable(X) *)
            if M[X, c] = X \rightarrow Y_1 Y_2 ... Y_k    then pop X;
                     push Y_k Y_{K-1} ... Y_1 (* Y_1 on top *)
                else error(…)
                      fi
         fi
until stack is empty and input = $
```
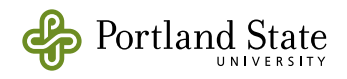

## **Example<br>Parse**

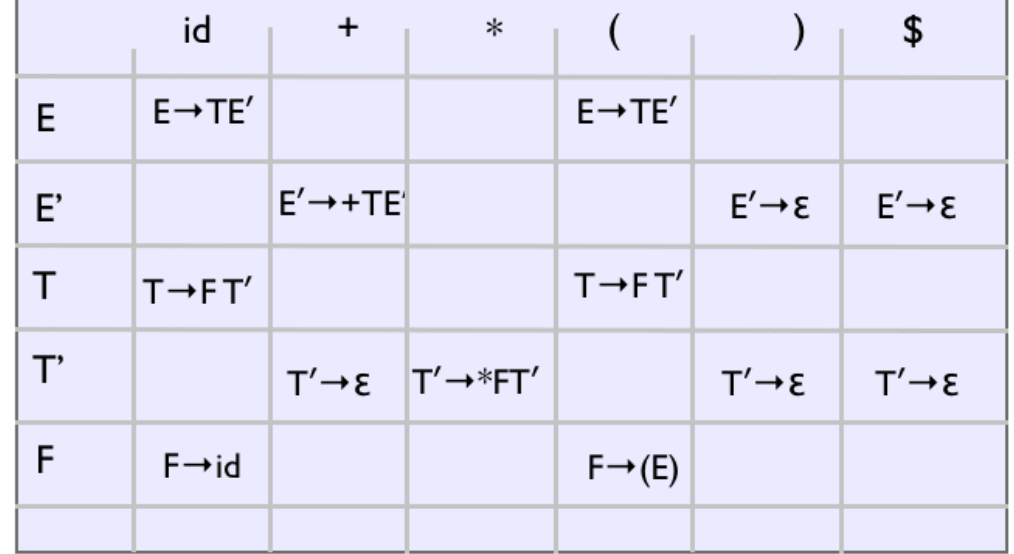

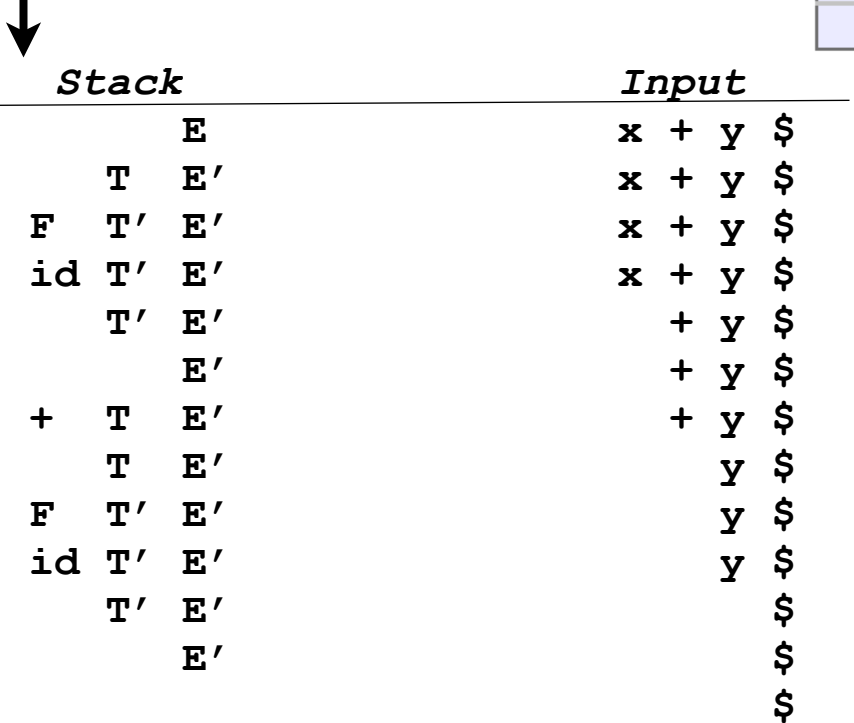

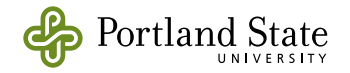

Top of stack